## **How to set up an Account with Amilia**

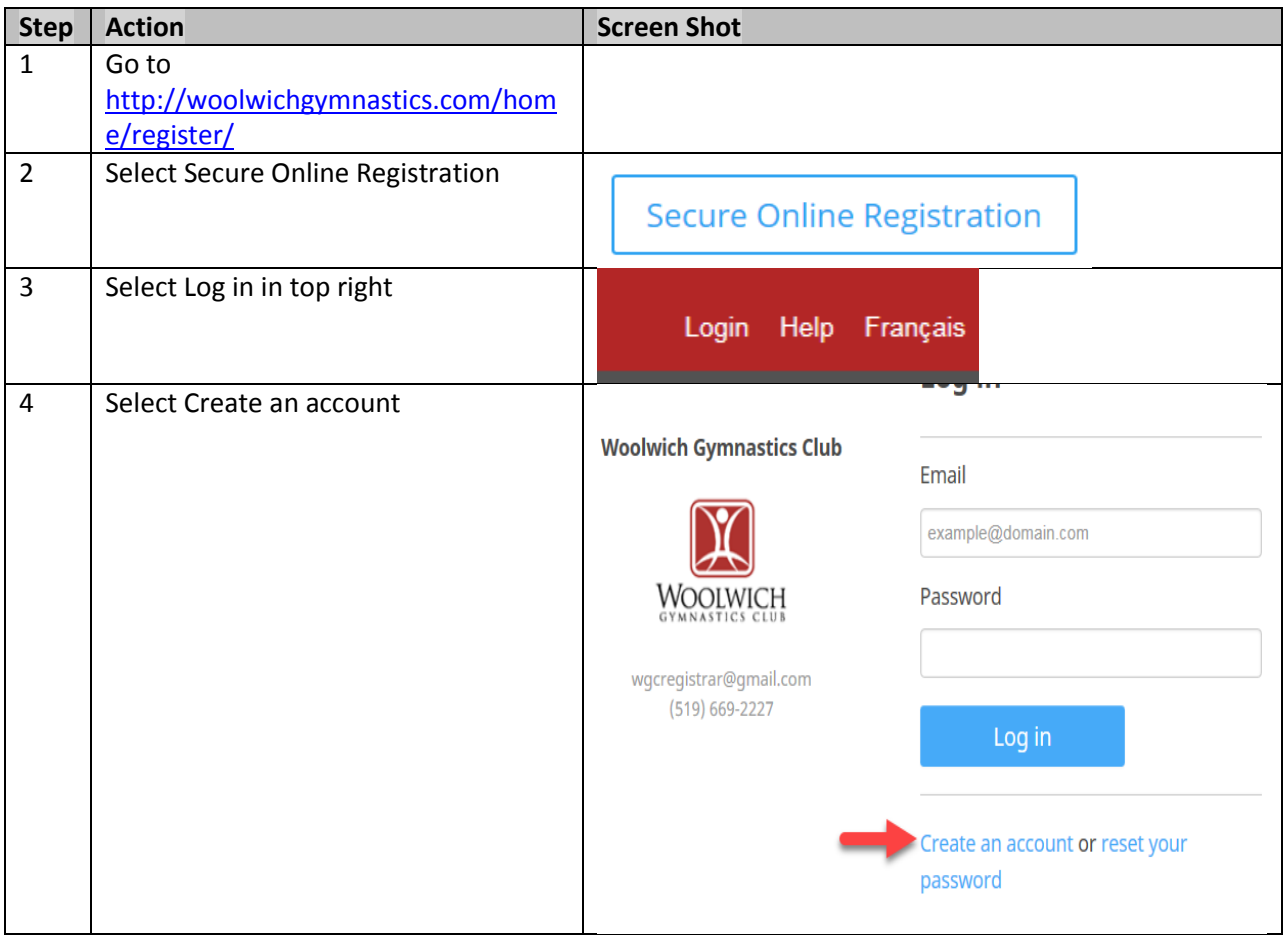

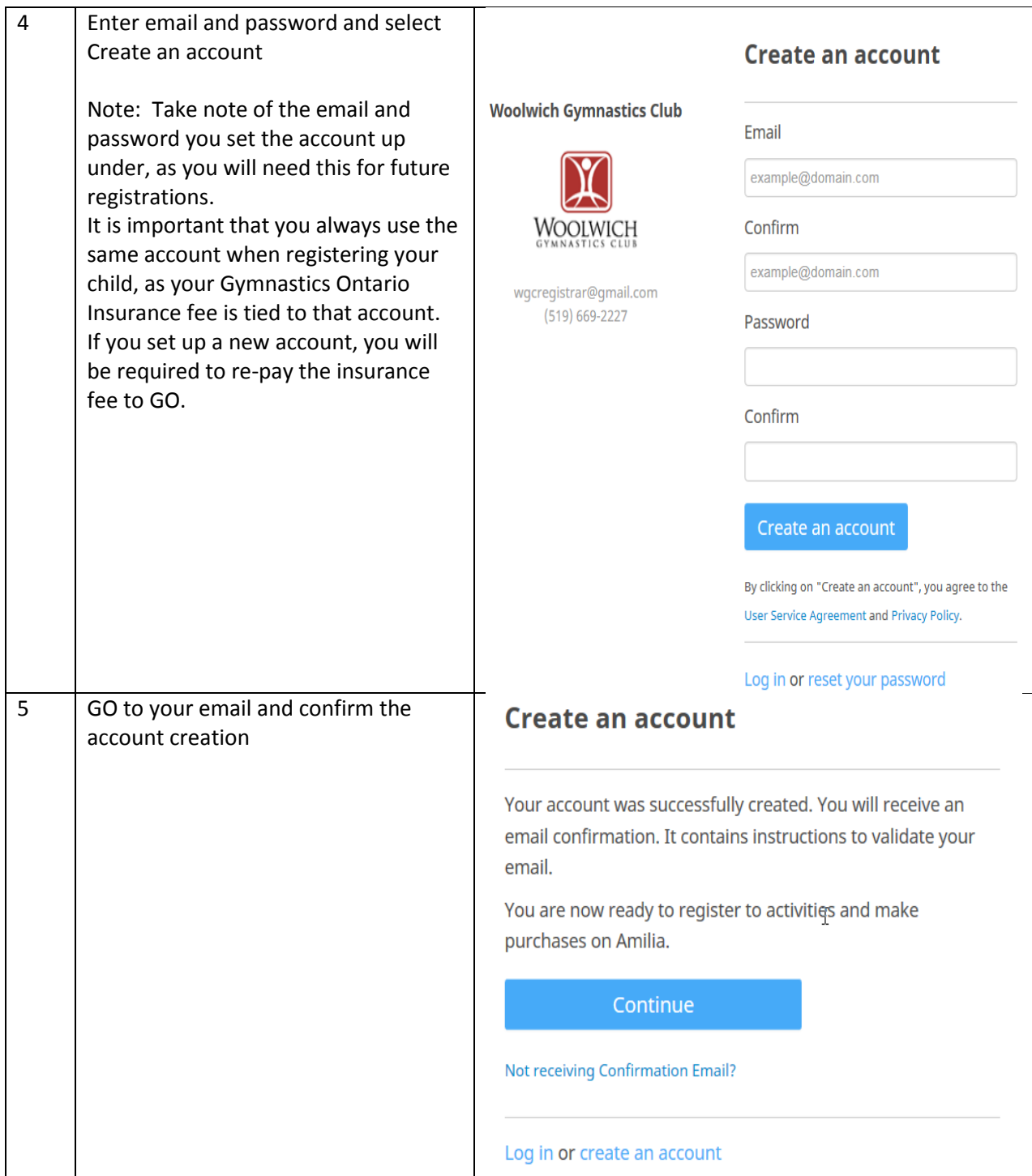

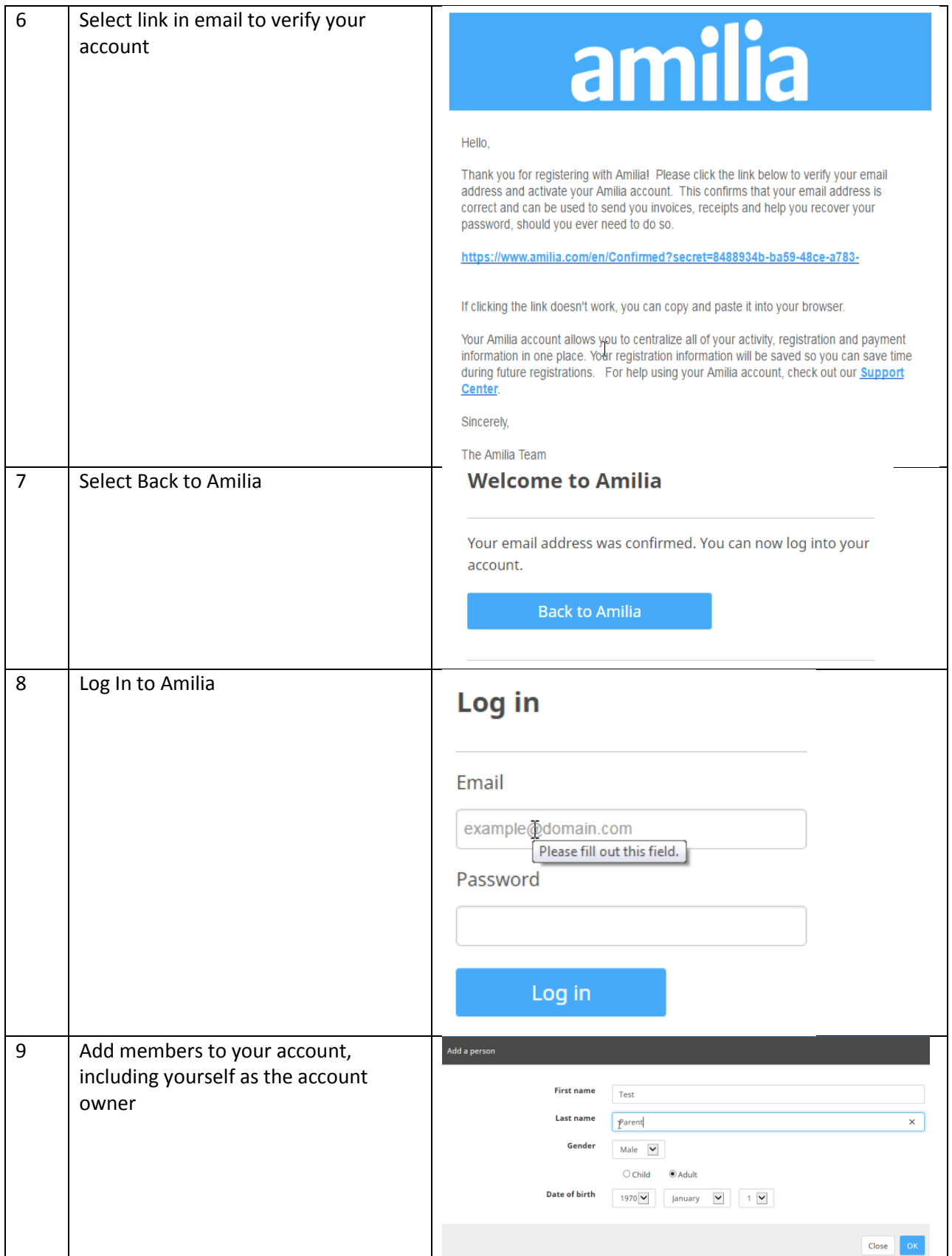

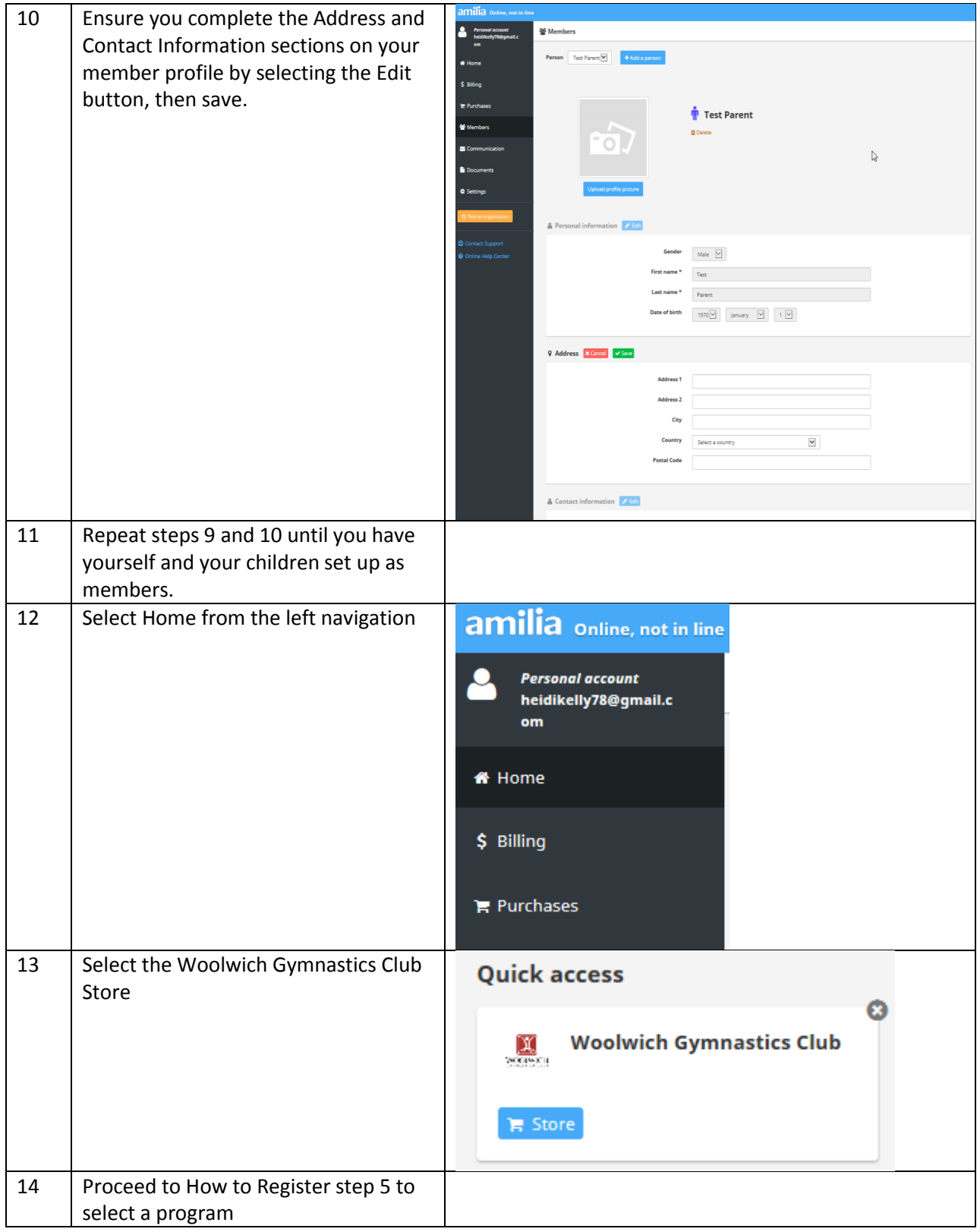

## **How to Register: Step by Step Guide**

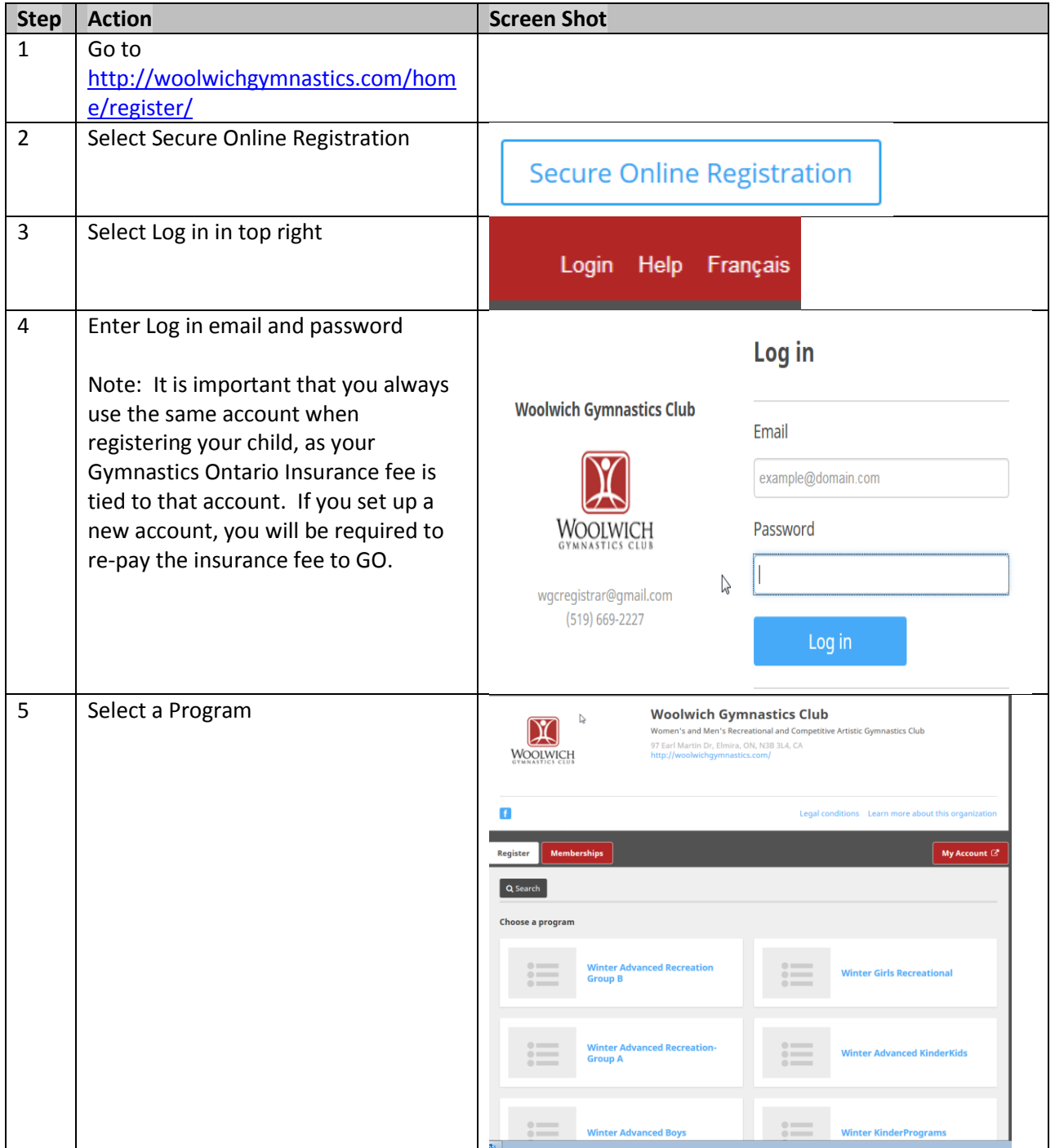

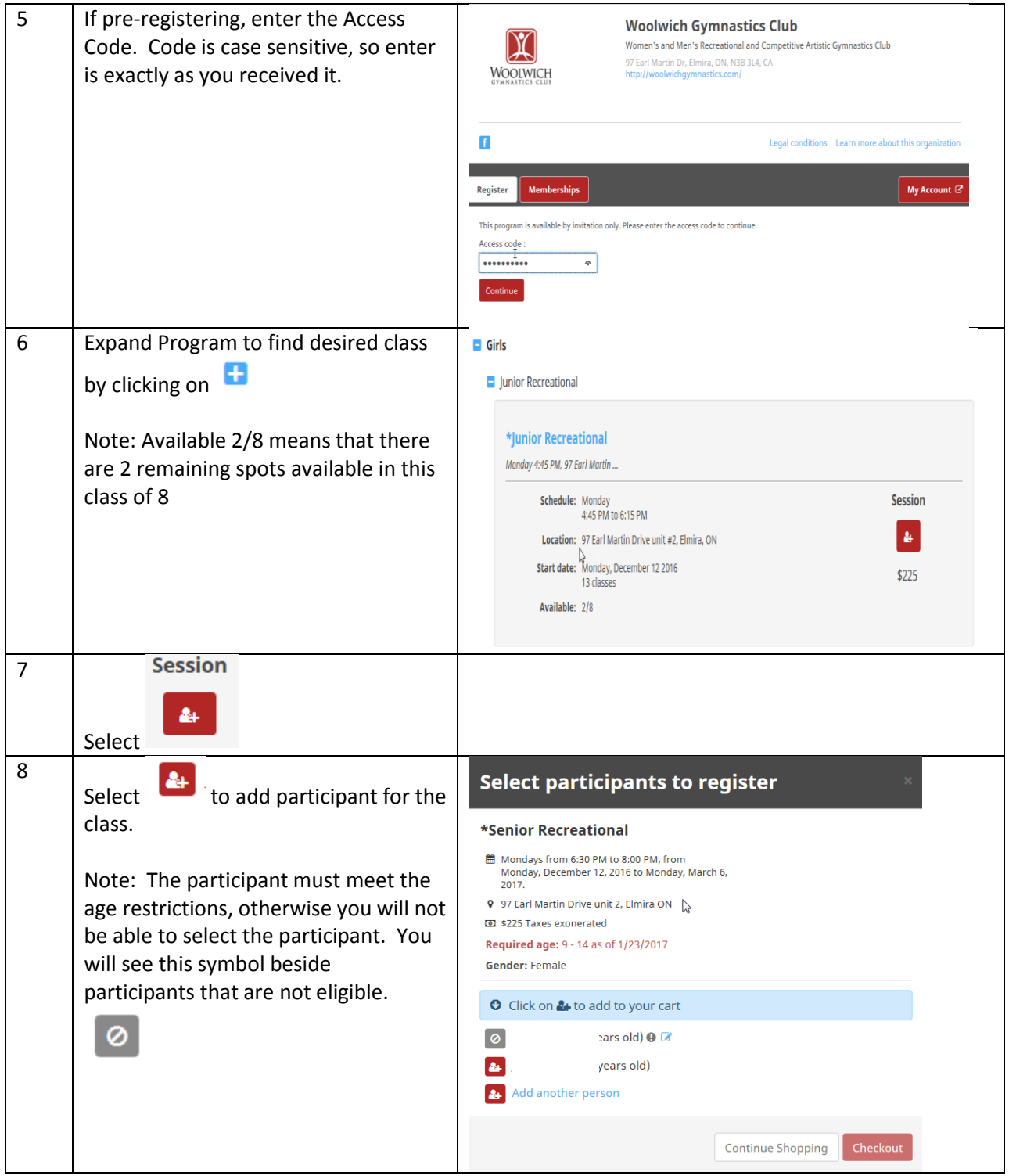

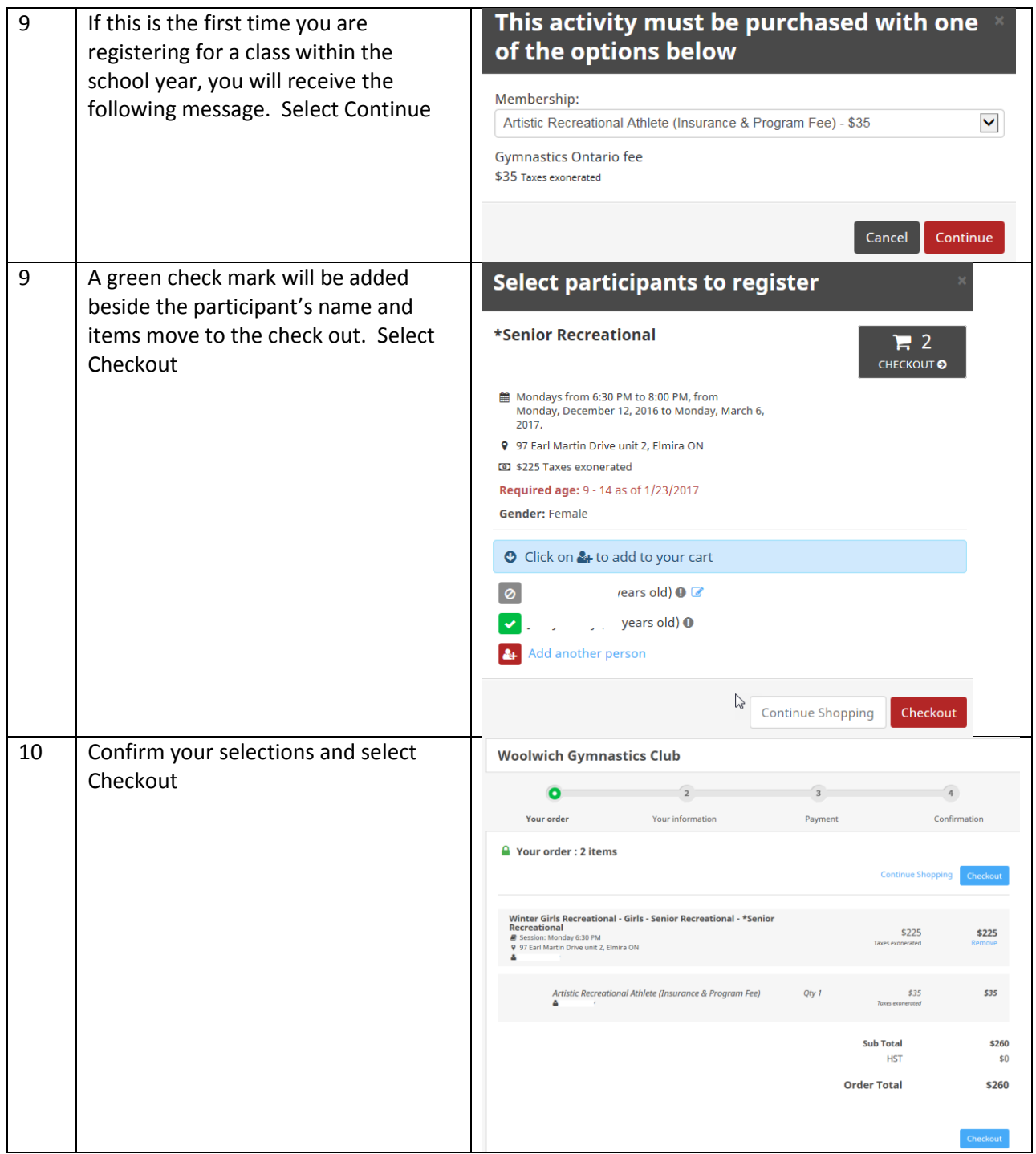

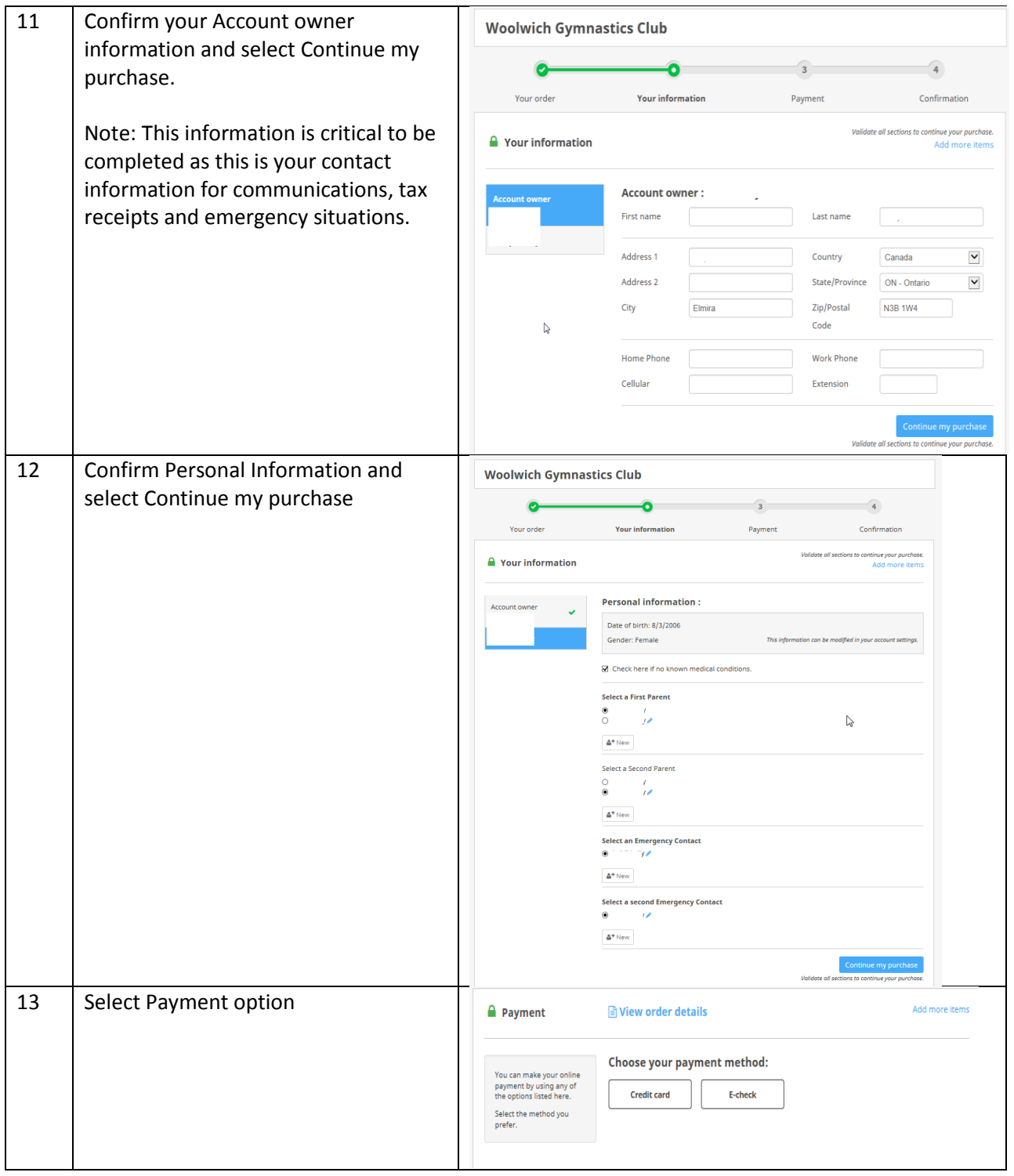

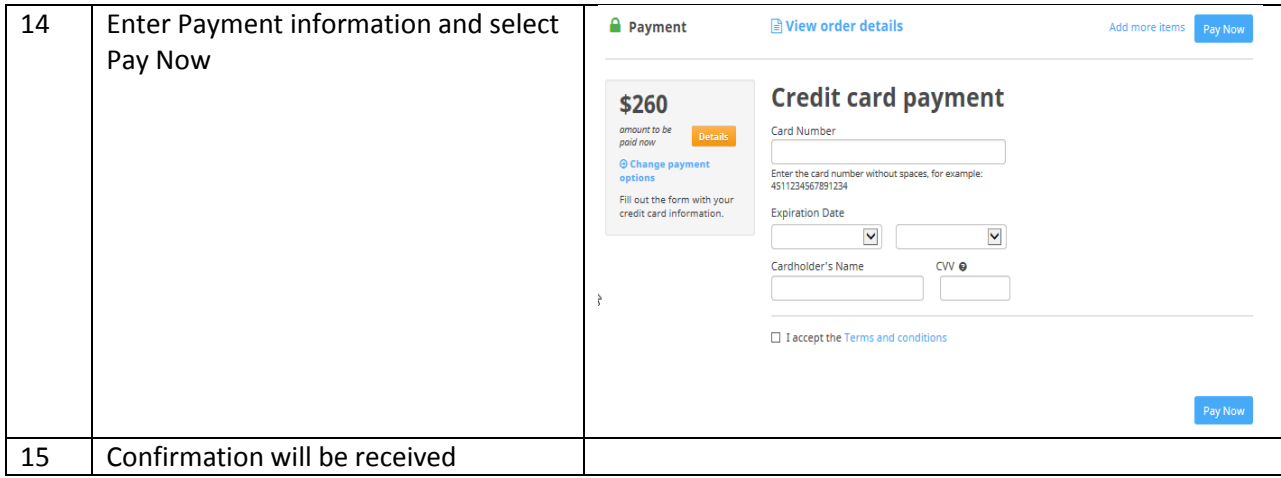